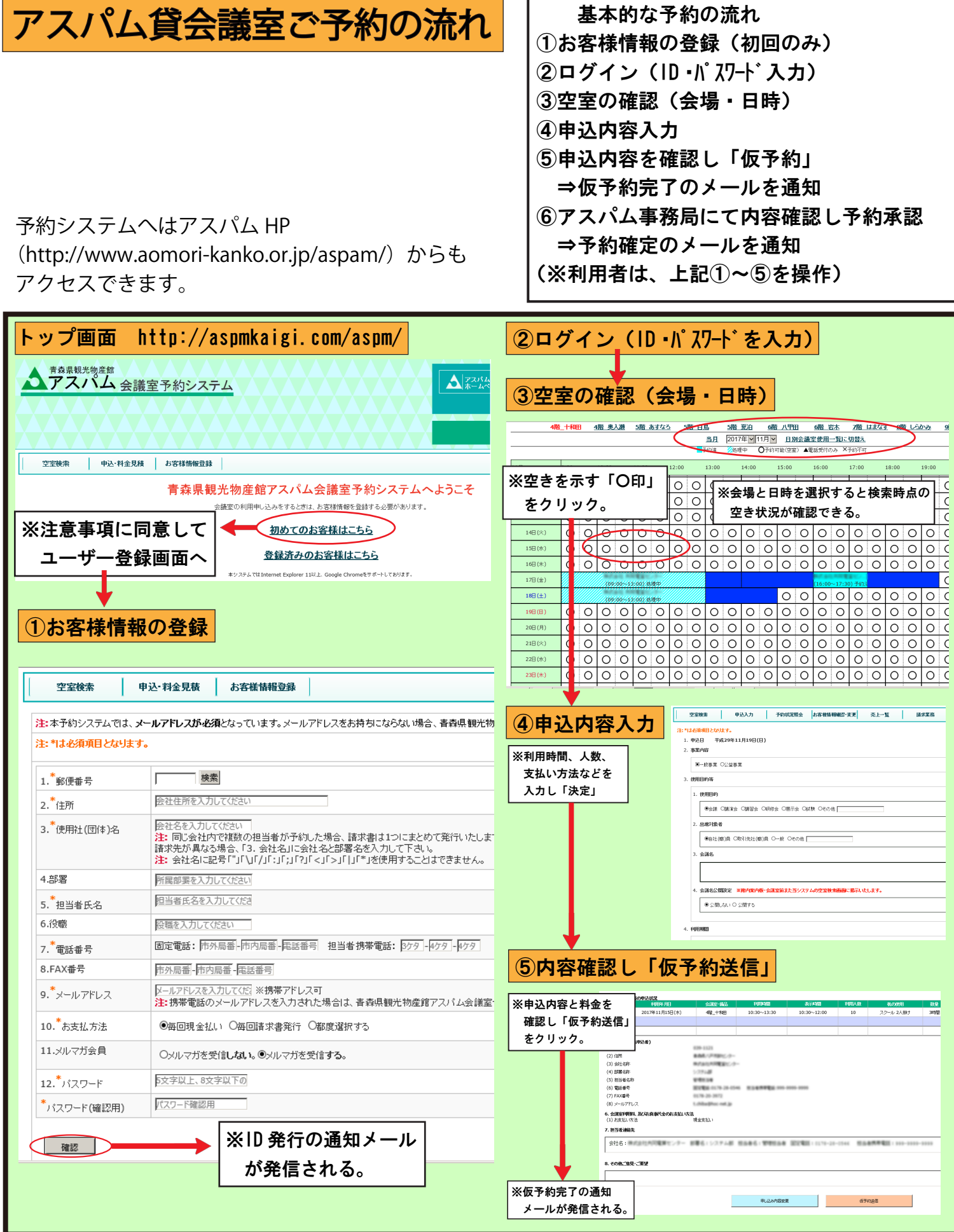

お問合せ:公益社団法人青森県観光国際交流機構 会議室専用ダイヤル:017-735-2505 (受付時間 9:00~17:00)